vash

Generated by Doxygen 1.9.6

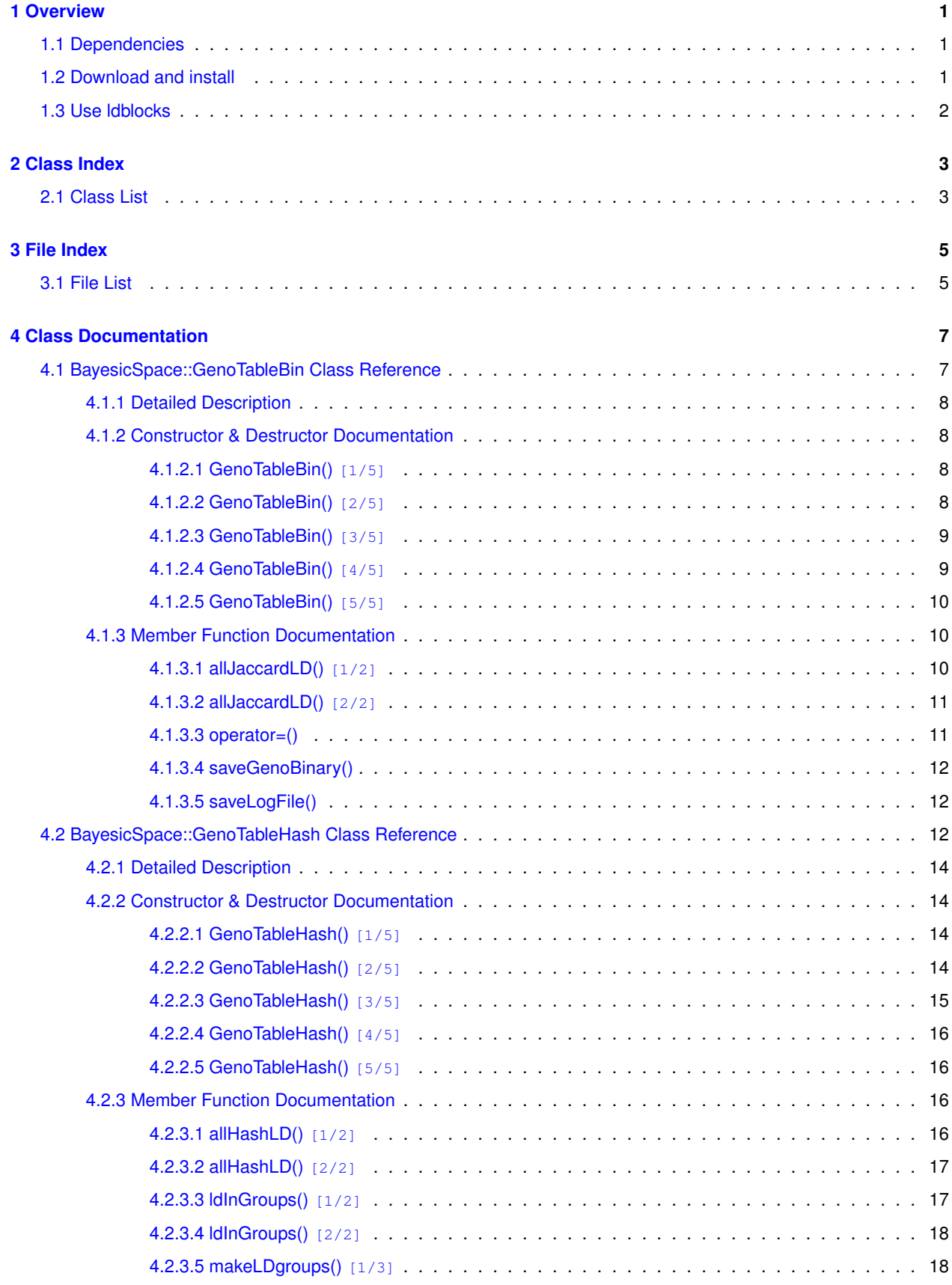

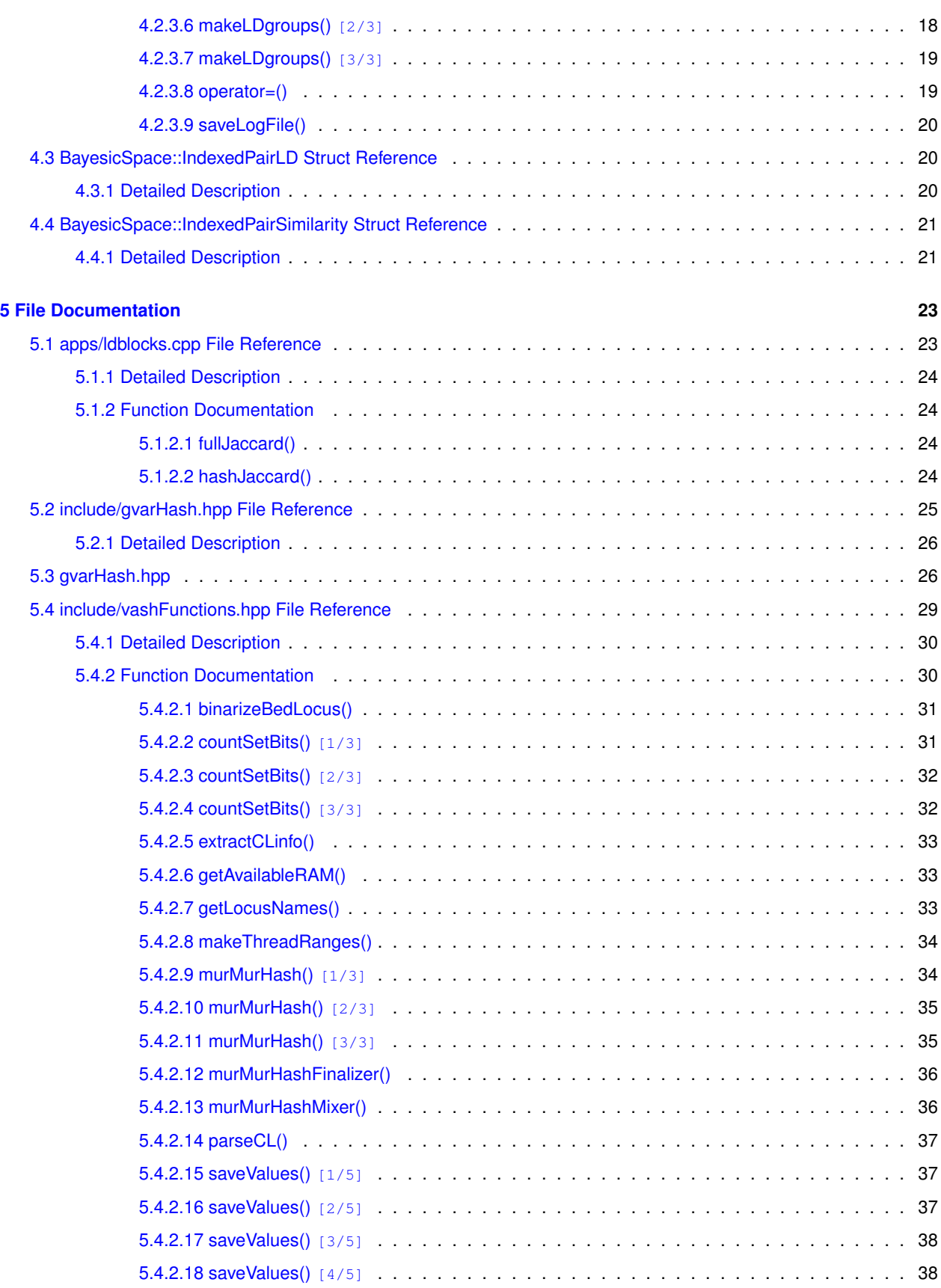

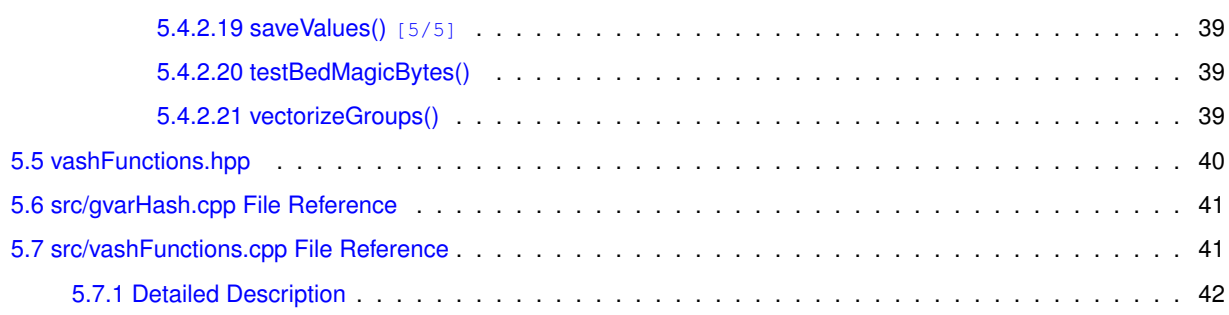

# <span id="page-6-0"></span>**Overview**

A C++14 library and software to efficiently summarize genetic polymorphism statistics from [binary variant](https://www.cog-genomics.org/plink/1.9/input#bed) [files](https://www.cog-genomics.org/plink/1.9/input#bed). Linkage disequilibrium (LD) between pairs of loci is estimated using Locality-Sensitive Hashing ( [LSH](https://en.wikipedia.org/wiki/Locality-sensitive_hashing)), in particular a variant of the one-permutation hash Mai [et al.](https://auai.org/uai2019/proceedings/papers/302.pdf), 2020. These hashes can be used to efficiently group loci by similarity in hash tables. [Jaccard similarity](https://en.wikipedia.org/wiki/Jaccard_index) is used as the LD statistic because this is the measure approximated by LSH collision probability.

The gist of the method is that each locus (or individual, although the latter functionality is not yet available) data are converted to one-bit encoding by setting the major allele (as well as missing genotype values) to 0, minor allele to 1, and heterozygotes to 1 with 50% probability. The resulting binary data are hashed, the hashes banded (as described, e.g., in the [Mining massive data sets book](http://www.mmds.org/), Chapter 3.4), and loci assigned to buckets in an unordered hash table. Loci end up in the same bucket if at least one hash band is identical between them. LD is then estimated within buckets only. Thus, if high-LD pairs are rare in a data set, many fewer than  $N(N-1)/2$  pairwise LD values are estimated.

## <span id="page-6-1"></span>**1.1 Dependencies**

Building the library and binaries requires a C++14 compiler. The build process requires cmake version 3.11 or later, but everything can be compiled by hand if desired. Current implementation requires x86\_64 processors and has only been tested on Linux. I plan to add 64-bit ARM (e.g., Apple M processor) support.

## <span id="page-6-2"></span>**1.2 Download and install**

The repository comes with a submodule, so to clone use git clone --recurse-submodules https://github.com/tonymugen/vash

Next, create a build directory

cd vash mkdir build

Finally, run cmake to build and install the software cd build cmake -DCMAKE\_BUILD\_TYPE=Release .. cmake --build cmake --install .

Installation may require root privileges.

## <span id="page-7-0"></span>**1.3 Use ldblocks**

Iblocks is a command line tool that estimates LD among loci in a  $plink$ . bed file. Running it without command line flags prints the flags and their possible values. Most flags are self-explanatory, but setting values to some of them requires special consideration.

```
--hash-size - bigger values result in better estimates of LD, but at the expense of speed.
   Based on some experimentation, minimal recommended value is 40, and 100 seems sufficient.
   Setting this flag to 0 leads to full (not hash-based) Jaccard estimates among all pairs.
--n-rows-per-band - is the banding parameter that controls sparsity.
   Setting it high (1/5 the hash size or more) leads to lower probability of
   inclusion of low to moderately similar pairs.
   Setting this flag 0 leads to all pairwise estates to be calculated.
   Beware, since this can result in huge output files.
   The software does its best to not use up RAM, but this has only been tested on Linux.
--only-groups - no LD calculations are performed and only groups
   and the loci they contain is saved to a file.
--add-locus-names - locus names from the corresponding '.bim' file are outputinstead
   instead the default (base-1) locus indexes. This may result in larger output files.
```
Output files are tab-delimited and include group IDs, locus pair indexes, and Jaccard similarity estimates. If full Jaccard estimates are produced, group IDs are not included, but  $r^2$  as well as Jaccard similarity estimates are output.

Running the software on whole genomes with millions of loci should not tax RAM (the software keeps track of free memory and only uses about half available RAM), but can still tax disk space. In addition, some pairs can be assigned to more than one group. Removal of these duplicates requires in-memory operations, so if partial results are written to disk some of these duplicates are retained. I recommend using the  $-\text{only-qrows}$  flags in preliminary runs to get a sense of the number of locus pairs that will result given a set of parameters. Analyzing a single chromosome at a time also speeds up the analyses.

Library interface documentation can be found [here](https://www.bayesicresearch.org/softwareDocs/vash/html/index.html).

# <span id="page-8-0"></span>**Class Index**

## <span id="page-8-1"></span>**2.1 Class List**

Here are the classes, structs, unions and interfaces with brief descriptions:

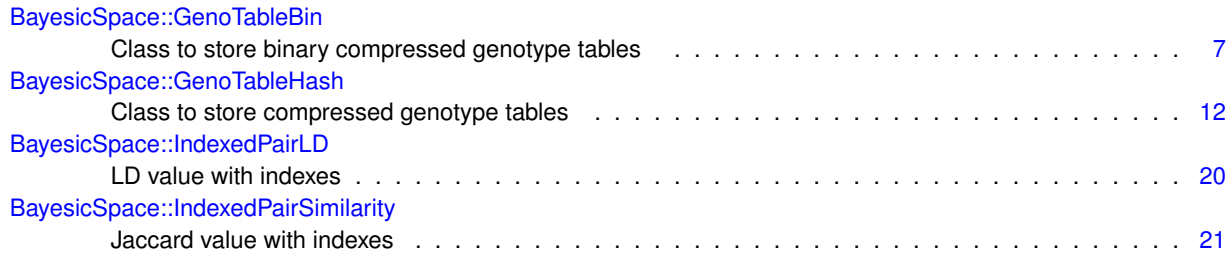

# <span id="page-10-0"></span>**File Index**

# <span id="page-10-1"></span>**3.1 File List**

Here is a list of all documented files with brief descriptions:

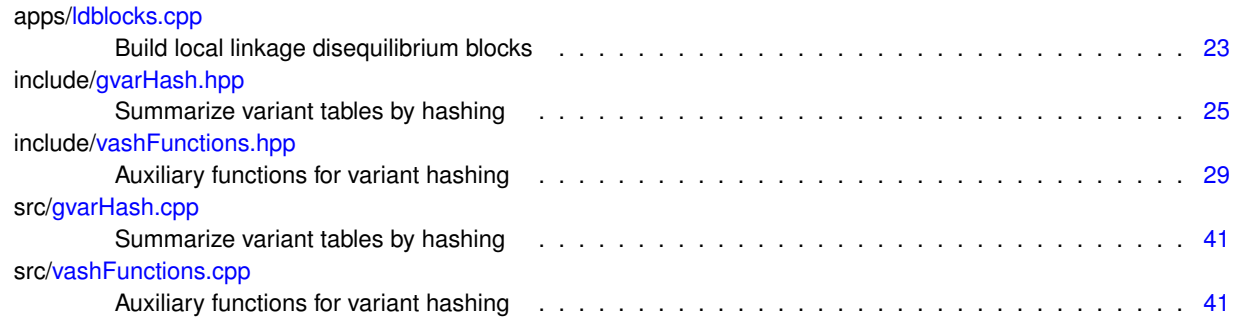

# <span id="page-12-0"></span>**Class Documentation**

## <span id="page-12-1"></span>**4.1 BayesicSpace::GenoTableBin Class Reference**

Class to store binary compressed genotype tables.

#include <gvarHash.hpp>

## **Public Member Functions**

<span id="page-12-2"></span>• **GenoTableBin** ()

*Default constructor.*

- [GenoTableBin](#page-13-4) (const std::string &inputFileName, const size\_t &nIndividuals, std::string logFileName) *Constructor with input file name.*
- [GenoTableBin](#page-13-5) (const std::string &inputFileName, const size\_t &nIndividuals, std::string logFileName, const size← \_t &nThreads)

*Constructor with input file name and thread count.*

- [GenoTableBin](#page-14-2) (const std::vector< int > &maCounts, const size t &nIndividuals, std::string logFileName) *Constructor with count vector.*
- [GenoTableBin](#page-14-3) (const std::vector< int > &maCounts, const size t &nIndividuals, std::string logFileName, const size\_t &nThreads)

*Constructor with count vector and thread count.*

<span id="page-12-3"></span>• **GenoTableBin** (const [GenoTableBin](#page-12-1) &toCopy)=delete

*Copy constructor (deleted)*

<span id="page-12-4"></span>• [GenoTableBin](#page-12-1) **operator=** (const [GenoTableBin](#page-12-1) &toCopy)=delete

*Copy assignment operator (deleted)*

• [GenoTableBin](#page-15-3) [\(GenoTableBin](#page-12-1) &&toMove) noexcept

*Move constructor.*

• [GenoTableBin](#page-12-1) & [operator=](#page-16-2) [\(GenoTableBin](#page-12-1) &&toMove) noexcept

*Move assignment operator.*

<span id="page-12-5"></span>• ∼**GenoTableBin** ()=default

*Destructor.*

• void [saveGenoBinary](#page-17-4) (const std::string &outFileName) const

*Save the binary genotype file.*

- void [allJaccardLD](#page-16-3) (const std::string &ldFileName) const
	- *All by all Jaccard similarity LD.*
- void [allJaccardLD](#page-15-4) (const std::string &bimFileName, const std::string &ldFileName) const *All by all Jaccard similarity LD with locus names.*
- void [saveLogFile](#page-17-5) () const

*Save the log to a file.*

## <span id="page-13-0"></span>**4.1.1 Detailed Description**

Class to store binary compressed genotype tables.

Converts genotype data to a lossy compressed binary code. Genotypes are stored in memory in a one-bit format: bit set for the minor allele, unset for the major. Bits corresponding to missing data are unset (this is the same as mean imputation), heterozygotes are set with a 50% probability.

## <span id="page-13-4"></span><span id="page-13-1"></span>**4.1.2 Constructor & Destructor Documentation**

## <span id="page-13-2"></span>**4.1.2.1 GenoTableBin() [1/5]**

```
BayesicSpace::GenoTableBin::GenoTableBin (
            const std::string & inputFileName,
            const size_t & nIndividuals,
            std::string logFileName ) [inline]
```
Constructor with input file name.

The file should be in the plink [.bed format](https://www.cog-genomics.org/plink/1.9/formats#bed). Heterozygotes are assigned the major or minor allele at random, missing genotypes are assigned the major allele. If necessary, alleles are re-coded so that the set bit is always the minor allele.

**Parameters**

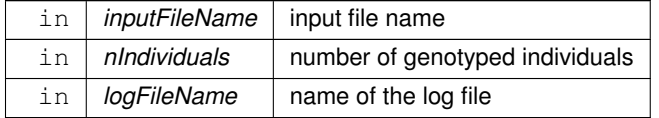

## <span id="page-13-5"></span><span id="page-13-3"></span>**4.1.2.2 GenoTableBin() [2/5]**

```
GenoTableBin::GenoTableBin (
            const std::string & inputFileName,
```

```
const size_t & nIndividuals,
std::string logFileName,
const size_t & nThreads )
```
Constructor with input file name and thread count.

The file should be in the plink [.bed format](https://www.cog-genomics.org/plink/1.9/formats#bed). Heterozygotes are assigned the major or minor allele at random, missing genotypes are assigned the major allele. If necessary, alleles are re-coded so that the set bit is always the minor allele. The number of threads requested is maximum to be used, depending on available system resources.

**Parameters**

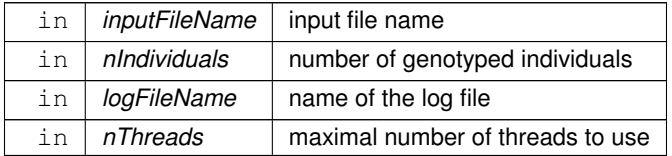

## <span id="page-14-2"></span><span id="page-14-0"></span>**4.1.2.3 GenoTableBin() [3/5]**

```
BayesicSpace::GenoTableBin::GenoTableBin (
            const std::vector< int > & maCounts,
            const size_t & nIndividuals,
            std::string logFileName ) [inline]
```
Constructor with count vector.

Input is a vector of minor allele counts (0, 1, or 2) or -9 for missing data. Heterozygotes are assigned the major or minor allele at random, missing genotypes are assigned the major allele. The counts are checked and re-coded if necessary so that set bits represent the minor allele. This function should run faster if the 0 is the major allele homozygote. While the above values are the norm, any negative number will be interpreted as missing, any odd number as 1, and any (non-0) even number as 2. The input is a vectorized matrix of genotypes. The original matrix has individuals on rows, and is vectorized by row.

**Parameters**

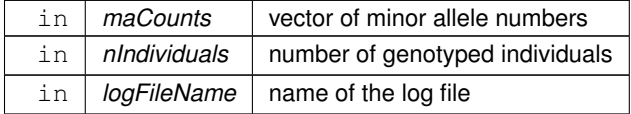

## <span id="page-14-3"></span><span id="page-14-1"></span>**4.1.2.4 GenoTableBin() [4/5]**

```
GenoTableBin::GenoTableBin (
            const std::vector< int > & maCounts,
```

```
const size_t & nIndividuals,
std::string logFileName,
const size_t & nThreads )
```
Constructor with count vector and thread count.

Input is a vector of minor allele counts (0, 1, or 2) or -9 for missing data. Heterozygotes are assigned the major or minor allele at random, missing genotypes are assigned the major allele. The counts are checked and re-coded if necessary so that set bits represent the minor allele. This function should run faster if the 0 is the major allele homozygote. While the above values are the norm, any negative number will be interpreted as missing, any odd number as 1, and any (non-0) even number as 2. The input is a vectorized matrix of genotypes. The original matrix has individuals on rows, and is vectorized by row. The number of threads requested is maximum to be used, depending on available system resources.

#### **Parameters**

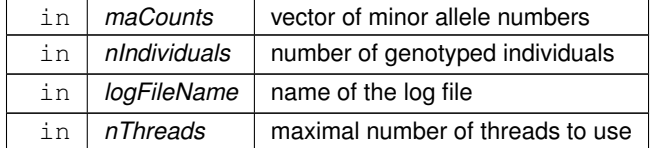

## <span id="page-15-3"></span><span id="page-15-0"></span>**4.1.2.5 GenoTableBin() [5/5]**

```
GenoTableBin::GenoTableBin (
            GenoTableBin && toMove ) [noexcept]
```
#### Move constructor.

#### **Parameters**

in | toMove | object to move

## <span id="page-15-4"></span><span id="page-15-1"></span>**4.1.3 Member Function Documentation**

## <span id="page-15-2"></span>**4.1.3.1 allJaccardLD() [1/2]**

```
void GenoTableBin::allJaccardLD (
            const std::string & bimFileName,
            const std::string & ldFileName ) const
```
All by all Jaccard similarity LD with locus names.

Calculates linkage disequilibrium among all loci using Jaccard similarity as the statistic. Result is a vectorized lower triangle of the symmetric  $N \times N$  similarity matrix, where N is the number of loci. All values belong to the same group. Row and column locus names are also included in the tab-delimited output file. The lower triangle is vectorized by column (i.e. all correlations of the first locus, then all remaining correlations of the second, etc.).

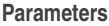

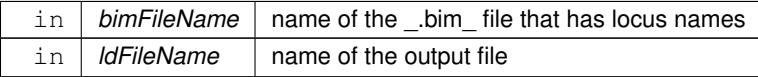

### <span id="page-16-3"></span><span id="page-16-0"></span>**4.1.3.2 allJaccardLD() [2/2]**

```
void GenoTableBin::allJaccardLD (
            const std::string & ldFileName ) const
```
All by all Jaccard similarity LD.

Calculates linkage disequilibrium among all loci using Jaccard similarity as the statistic. Result is a vectorized lower triangle of the symmetric  $N \times N$  similarity matrix, where N is the number of loci. All values belong to the same group. Row and column (1-base) indexes of the similarity matrix are also included in the tab-delimited output file. The lower triangle is vectorized by column (i.e. all correlations of the first locus, then all remaining correlations of the second, etc.).

**Parameters**

in | *ldFileName* | name of the output file

**Returns**

<span id="page-16-2"></span>lower triangle of the LD matrix

## <span id="page-16-1"></span>**4.1.3.3 operator=()**

```
GenoTableBin & GenoTableBin::operator= (
            GenoTableBin && toMove ) [noexcept]
```
Move assignment operator.

#### **Parameters**

in | toMove | object to be moved

#### **Returns**

<span id="page-17-4"></span>[GenoTableBin](#page-12-1) object

## <span id="page-17-0"></span>**4.1.3.4 saveGenoBinary()**

```
void GenoTableBin::saveGenoBinary (
            const std::string & outFileName ) const
```
Save the binary genotype file.

Saves the binary approximate genotype data to a binary file.

## **Parameters**

in | *outFileName* | output file name

## <span id="page-17-5"></span><span id="page-17-1"></span>**4.1.3.5 saveLogFile()**

void GenoTableBin::saveLogFile ( ) const

Save the log to a file.

Log file name provided at construction.

The documentation for this class was generated from the following files:

- include[/gvarHash.hpp](#page-30-1)
- <span id="page-17-3"></span>• src[/gvarHash.cpp](#page-46-2)

## <span id="page-17-2"></span>**4.2 BayesicSpace::GenoTableHash Class Reference**

Class to store compressed genotype tables.

```
#include <gvarHash.hpp>
```
## **Public Member Functions**

#### <span id="page-18-0"></span>• **GenoTableHash** ()

### *Default constructor.*

• [GenoTableHash](#page-19-4) (const std::string &inputFileName, const size\_t &nIndividuals, const size\_t &kSketches, const size\_t &nThreads, std::string logFileName)

*Constructor with input file name and thread number.*

• [GenoTableHash](#page-19-5) (const std::string &inputFileName, const size\_t &nIndividuals, const size\_t &kSketches, std← ::string logFileName)

*Constructor with input file name.*

• [GenoTableHash](#page-20-1) (const std::vector< int > &maCounts, const size\_t &nIndividuals, const size\_t &kSketches, const size\_t &nThreads, std::string logFileName)

*Constructor with count vector and thread number.*

• [GenoTableHash](#page-20-2) (const std::vector< int > &maCounts, const size t &nIndividuals, const size t &kSketches, std← ::string logFileName)

*Constructor with count vector.*

<span id="page-18-1"></span>• **GenoTableHash** (const [GenoTableHash](#page-17-3) &toCopy)=delete

*Copy constructor (deleted)*

<span id="page-18-2"></span>• [GenoTableHash](#page-17-3) **operator=** (const [GenoTableHash](#page-17-3) &toCopy)=delete

*Copy assignment operator (deleted)*

• [GenoTableHash](#page-21-4) [\(GenoTableHash](#page-17-3) &&toMove) noexcept

*Move constructor.*

• [GenoTableHash](#page-17-3) & [operator=](#page-24-2) [\(GenoTableHash](#page-17-3) &&toMove) noexcept

*Move assignment operator.*

<span id="page-18-3"></span>• ∼**GenoTableHash** ()=default

*Destructor.*

• void [allHashLD](#page-22-2) (const std::string &ldFileName) const

*All by all LD from hashes.*

• void [allHashLD](#page-21-5) (const std::string &bimFileName, const std::string &ldFileName) const

*All by all LD from hashes with locus names.*

- std::vector  $\lt$  std::vector  $\lt$  uint32  $t$   $>$   $>$  [makeLDgroups](#page-23-3) (const size t &nRowsPerBand) const *Assign groups by linkage disequilibrium (LD)*
- void [makeLDgroups](#page-24-3) (const size\_t &nRowsPerBand, const std::string &outFileName) const

*Assign groups by LD and save to a file.*

• void [makeLDgroups](#page-23-4) (const size t &nRowsPerBand, const std::string &bimFileName, const std::string &outFile← Name) const

*Assign groups by LD and save to a file with locus names.*

• void IdInGroups (const size t &nRowsPerBand, const std::string &outFileName) const

#### *LD in groups.*

• void [ldInGroups](#page-22-3) (const size\_t &nRowsPerBand, const std::string &bimFileName, const std::string &outFileName) const

*LD in groups with locus names.*

• void [saveLogFile](#page-25-5) () const

*Save the log to a file.*

## <span id="page-19-0"></span>**4.2.1 Detailed Description**

Class to store compressed genotype tables.

Provides facilities to store and manipulate compressed genotype tables. Genotypes are stored in a one-bit format: bit set for the minor allele, unset for the major. Bits corresponding to missing data are unset (this is the same as mean imputation), heterozygotes are set with a 50% probability.

## <span id="page-19-4"></span><span id="page-19-1"></span>**4.2.2 Constructor & Destructor Documentation**

#### <span id="page-19-2"></span>**4.2.2.1 GenoTableHash() [1/5]**

```
GenoTableHash::GenoTableHash (
            const std::string & inputFileName,
             const size_t & nIndividuals,
             const size_t & kSketches,
             const size_t & nThreads,
             std::string logFileName )
```
Constructor with input file name and thread number.

The file should be in the plink [.bed format](https://www.cog-genomics.org/plink/1.9/formats#bed) format. Heterozygotes are assigned the major or minor allele at random, missing genotypes are assigned the major allele. If necessary, alleles are re-coded so that the set bit is always the minor allele. The binary stream is then hashed using a one-permutation hash (OPH; one sketch per locus). Bits are permuted using the Fisher-Yates-Durstenfeld algorithm. Filling in empty bins using the Mai *et al.* (2020) algorithm. The number of threads specified is the maximal that will be used. Actual number depends on system resources.

**Parameters**

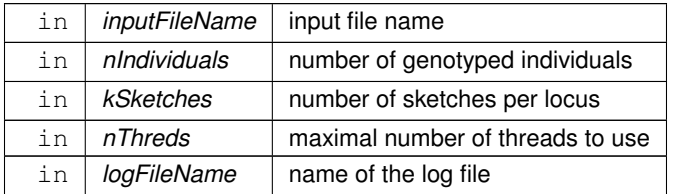

#### <span id="page-19-5"></span><span id="page-19-3"></span>**4.2.2.2 GenoTableHash() [2/5]**

```
BayesicSpace::GenoTableHash::GenoTableHash (
            const std::string & inputFileName,
            const size_t & nIndividuals,
            const size_t & kSketches,
             std::string logFileName ) [inline]
```
Constructor with input file name.

The file should be in the plink [.bed format](https://www.cog-genomics.org/plink/1.9/formats#bed) format. Heterozygotes are assigned the major or minor allele at random, missing genotypes are assigned the major allele. If necessary, alleles are re-coded so that the set bit is always the minor allele. The input is a vectorized matrix of genotypes. The original matrix has individuals on rows, and is vectorized by row. The binary stream is then hashed using a one-permutation hash (OPH; one sketch per locus). Bits are permuted using the Fisher-Yates-Durstenfeld algorithm. Filling in empty bins using the Mai *et al.* (2020) algorithm.

#### **Parameters**

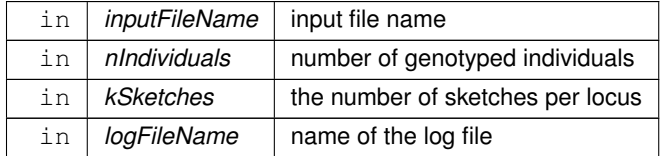

## <span id="page-20-1"></span><span id="page-20-0"></span>**4.2.2.3 GenoTableHash() [3/5]**

```
GenoTableHash::GenoTableHash (
```

```
const std::vector< int > & maCounts,
const size_t & nIndividuals,
const size_t & kSketches,
const size_t & nThreads,
std::string logFileName )
```
Constructor with count vector and thread number.

Input is a vector of minor allele counts (0, 1, or 2) or -9 for missing data. Heterozygotes are assigned the major or minor allele at random, missing genotypes are assigned the major allele. The counts are checked and re-coded if necessary so that set bits represent the minor allele. This function should run faster if the 0 is the major allele homozygote. While the above values are the norm, any negative number will be interpreted as missing, any odd number as 1, and any (non-0) even number as 2. The input is a vectorized matrix of genotypes. The original matrix has individuals on rows, and is vectorized by row. The binary stream is then hashed using a one-permutation hash (OPH; one sketch per locus). Bits are permuted using the Fisher-Yates-Durstenfeld algorithm. Filling in empty bins using the Mai *et al.* (2020) algorithm. The number of threads specified is the maximal that will be used. Actual number depends on system resources.

**Parameters**

<span id="page-20-2"></span>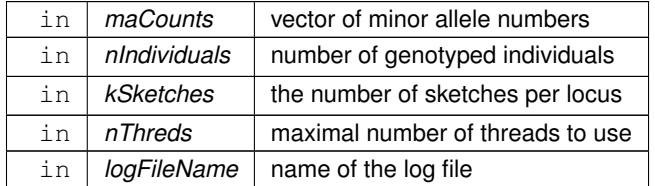

## <span id="page-21-0"></span>**4.2.2.4 GenoTableHash() [4/5]**

```
BayesicSpace::GenoTableHash::GenoTableHash (
            const std::vector< int > & maCounts,
            const size_t & nIndividuals,
```

```
const size_t & kSketches,
std::string logFileName ) [inline]
```
Constructor with count vector.

Input is a vector of minor allele counts (0, 1, or 2) or -9 for missing data. Heterozygotes are assigned the major or minor allele at random, missing genotypes are assigned the major allele. The counts are checked and re-coded if necessary so that set bits represent the minor allele. This function should run faster if the 0 is the major allele homozygote. While the above values are the norm, any negative number will be interpreted as missing, any odd number as 1, and any (non-0) even number as 2. The binary stream is then hashed using a one-permutation hash (OPH; one sketch per locus). Bits are permuted using the Fisher-Yates-Durstenfeld algorithm. Filling in empty bins using the Mai *et al.* (2020) algorithm.

**Parameters**

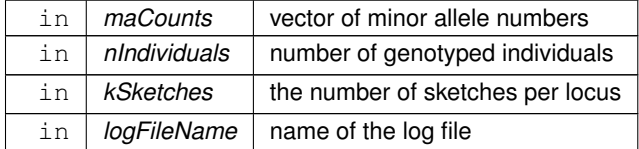

### <span id="page-21-4"></span><span id="page-21-1"></span>**4.2.2.5 GenoTableHash() [5/5]**

```
GenoTableHash::GenoTableHash (
            GenoTableHash && toMove ) [noexcept]
```
Move constructor.

**Parameters**

in | toMove | object to move

## <span id="page-21-5"></span><span id="page-21-2"></span>**4.2.3 Member Function Documentation**

## <span id="page-21-3"></span>**4.2.3.1 allHashLD() [1/2]**

```
void GenoTableHash::allHashLD (
            const std::string & bimFileName,
             const std::string & ldFileName ) const
```
All by all LD from hashes with locus names.

Calculates linkage disequilibrium among all loci using a modified OPH. Result is a vectorized lower triangle of the symmetric  $N \times N$  similarity matrix, where N is the number of loci. All values belong to the same group. Row and column locus names are also included in the tab-delimited output file. The lower triangle is vectorized by column (i.e. all correlations of the first locus, then all remaining correlations of the second, etc.).

**Parameters**

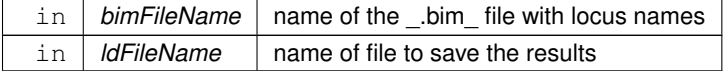

## <span id="page-22-2"></span><span id="page-22-0"></span>**4.2.3.2 allHashLD() [2/2]**

```
void GenoTableHash::allHashLD (
            const std::string & ldFileName ) const
```
All by all LD from hashes.

Calculates linkage disequilibrium among all loci using a modified OPH. Result is a vectorized lower triangle of the symmetric  $N \times N$  similarity matrix, where N is the number of loci. All values belong to the same group. Row and column indexes (1-base) of the similarity matrix are also included in the tab-delimited output file. The lower triangle is vectorized by column (i.e. all correlations of the first locus, then all remaining correlations of the second, etc.).

**Parameters**

<span id="page-22-3"></span> $\text{in}$  *dFileName* name of file to save the results

### <span id="page-22-1"></span>**4.2.3.3 ldInGroups() [1/2]**

```
void GenoTableHash::ldInGroups (
            const size_t & nRowsPerBand,
             const std:: string & bimFileName,
             const std::string & outFileName ) const
```
LD in groups with locus names.

Group loci according to LD using the algorithm for makeLDgroups and calculate similarity within groups. Output LD (Jaccard similarity) estimates with group IDs and locus names.

**Parameters**

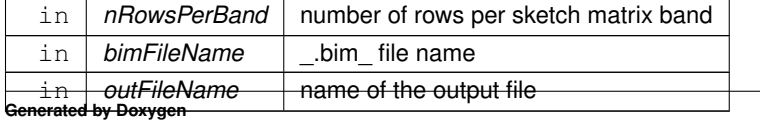

## <span id="page-23-5"></span><span id="page-23-0"></span>**4.2.3.4 ldInGroups() [2/2]**

```
void GenoTableHash::ldInGroups (
            const size_t & nRowsPerBand,
            const std::string & outFileName ) const
```
LD in groups.

Group loci according to LD using the algorithm for makeLDgroups and calculate similarity within groups. Output LD (Jaccard similarity) estimates with group IDs and locus indexes.

**Parameters**

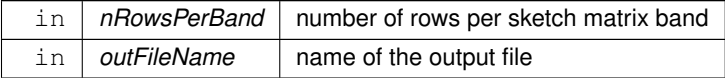

## <span id="page-23-3"></span><span id="page-23-1"></span>**4.2.3.5 makeLDgroups() [1/3]**

```
std::vector< std::vector< uint32_t > > GenoTableHash::makeLDgroups (
            const size_t & nRowsPerBand ) const
```
Assign groups by linkage disequilibrium (LD)

The sketch matrix is divided into bands, nRowsPerBand rows per band (must be 1 or greater). Locus pairs are included in the pair hash table if all rows in at least one band match. The resulting hash table has groups with at least two loci per group (indexed by a hash of the index vector in the group). Locus indexes are in increasing order within each group. Groups are sorted by first and second locus indexes. Some locus pairs may end up in more than one group, but no groups are completely identical in locus composition.

**Parameters**

in | nRowsPerBand | number of rows per sketch matrix band

**Returns**

<span id="page-23-4"></span>locus index hash table

## <span id="page-23-2"></span>**4.2.3.6 makeLDgroups() [2/3]**

```
void GenoTableHash::makeLDgroups (
            const size_t & nRowsPerBand,
```
const std:: string & bimFileName, const std::string & outFileName ) const

Assign groups by LD and save to a file with locus names.

Assign groups as above and save locus names with their group IDs to a file.

**Parameters**

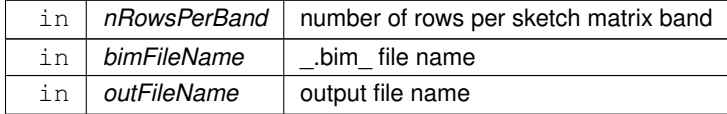

## <span id="page-24-3"></span><span id="page-24-0"></span>**4.2.3.7 makeLDgroups() [3/3]**

```
void GenoTableHash::makeLDgroups (
            const size_t & nRowsPerBand,
            const std::string & outFileName ) const
```
Assign groups by LD and save to a file.

Assign groups as above and save locus indexes with their group IDs to a file.

**Parameters**

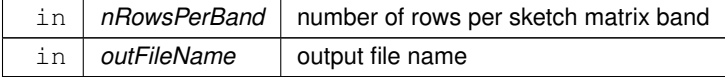

#### <span id="page-24-2"></span><span id="page-24-1"></span>**4.2.3.8 operator=()**

[GenoTableHash](#page-17-3) & GenoTableHash::operator= ( [GenoTableHash](#page-17-3) && toMove ) [noexcept]

#### Move assignment operator.

#### **Parameters**

 $\ln |$  *toMove*  $\theta$  object to be moved

#### **Returns**

<span id="page-25-5"></span>[GenoTableHash](#page-17-3) object

## <span id="page-25-0"></span>**4.2.3.9 saveLogFile()**

void GenoTableHash::saveLogFile ( ) const

Save the log to a file.

Log file name provided at construction.

The documentation for this class was generated from the following files:

- include[/gvarHash.hpp](#page-30-1)
- <span id="page-25-3"></span>• src[/gvarHash.cpp](#page-46-2)

## <span id="page-25-1"></span>**4.3 BayesicSpace::IndexedPairLD Struct Reference**

LD value with indexes.

#include <gvarHash.hpp>

## **Public Attributes**

- float **jaccard**
- float **rSq**
- uint32\_t **element1ind**
- uint32\_t **element2ind**

## <span id="page-25-2"></span>**4.3.1 Detailed Description**

LD value with indexes.

Groups a Jaccard similarity value and the  $r^2$  linkage disequilibrium statistic of two loci with their indexes.

The documentation for this struct was generated from the following file:

<span id="page-25-4"></span>• include[/gvarHash.hpp](#page-30-1)

## <span id="page-26-0"></span>**4.4 BayesicSpace::IndexedPairSimilarity Struct Reference**

Jaccard value with indexes.

#include <gvarHash.hpp>

## **Public Attributes**

- float **similarityValue**
- uint32\_t **element1ind**
- uint32\_t **element2ind**
- uint32\_t **groupID**

## <span id="page-26-1"></span>**4.4.1 Detailed Description**

Jaccard value with indexes.

Groups a Jaccard similarity value of two elements (e.g., loci or individuals) with their indexes and the ID of the group they belong to.

The documentation for this struct was generated from the following file:

• include[/gvarHash.hpp](#page-30-1)

# <span id="page-28-0"></span>**File Documentation**

## <span id="page-28-1"></span>**5.1 apps/ldblocks.cpp File Reference**

Build local linkage disequilibrium blocks.

#include <cstdlib> #include <iostream> #include <string> #include <vector> #include <array> #include <unordered\_map> #include <cmath> #include <stdexcept> #include <chrono> #include "gvarHash.hpp" #include "vashFunctions.hpp" Include dependency graph for ldblocks.cpp:

## **Functions**

• void [BayesicSpace::fullJaccard](#page-29-4) (const std::unordered map< std::string, std::string > &stringVariables, const std::unordered\_map< std::string, int > &intVariables, const std::string &bimFileName)

*Full Jaccard estimates.*

• void [BayesicSpace::hashJaccard](#page-29-5) (const std::unordered\_map< std::string, std::string > &stringVariables, const std::unordered\_map< std::string, int > &intVariables, const std::string &bimFileName)

*Hash-based Jaccard estimates.*

• int **main** (int argc, char ∗argv[ ])

## <span id="page-29-0"></span>**5.1.1 Detailed Description**

Build local linkage disequilibrium blocks.

**Author**

Anthony J. Greenberg

**Copyright**

Copyright (c) 2022 Anthony J. Greenberg

**Version**

0.5

Uses the variant hashing library to build local LD blocks from *plink* .bed files.

## <span id="page-29-4"></span><span id="page-29-1"></span>**5.1.2 Function Documentation**

## <span id="page-29-2"></span>**5.1.2.1 fullJaccard()**

```
void BayesicSpace::fullJaccard (
            const std::unordered_map< std::string, std::string > & stringVariables,
            const std::unordered_map< std::string, int > & intVariables,
            const std::string & bimFileName )
```
Full Jaccard estimates.

Run the full Jaccard estimates after binary conversion.

**Parameters**

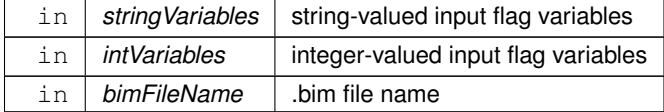

## <span id="page-29-5"></span><span id="page-29-3"></span>**5.1.2.2 hashJaccard()**

```
void BayesicSpace::hashJaccard (
```
const std::unordered\_map< std::string, std::string > & stringVariables, const std::unordered\_map< std::string, int > & intVariables, const std::string & bimFileName )

Hash-based Jaccard estimates.

Run the hash-based Jaccard estimates after binary conversion, possibly in groups.

**Parameters**

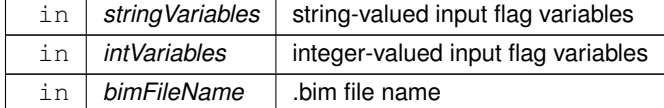

## <span id="page-30-1"></span><span id="page-30-0"></span>**5.2 include/gvarHash.hpp File Reference**

Summarize variant tables by hashing.

```
#include <cstddef>
#include <fstream>
#include <vector>
#include <array>
#include <unordered_map>
#include <utility>
#include <string>
#include <thread>
#include <mutex>
#include "random.hpp"
Include dependency graph for gvarHash.hpp: This graph shows which files directly or indirectly include this file:
```
## **Classes**

• struct [BayesicSpace::IndexedPairSimilarity](#page-25-4)

*Jaccard value with indexes.*

• struct [BayesicSpace::IndexedPairLD](#page-25-3)

*LD value with indexes.*

- class [BayesicSpace::GenoTableBin](#page-12-1)
	- *Class to store binary compressed genotype tables.*
- class [BayesicSpace::GenoTableHash](#page-17-3)

*Class to store compressed genotype tables.*

## <span id="page-31-0"></span>**5.2.1 Detailed Description**

Summarize variant tables by hashing.

**Author**

Anthony J. Greenberg

**Copyright**

Copyright (c) 2021 Anthony J. Greenberg

**Version**

0.5

Definitions and interface documentation for classes that take binary variant files and generate lossy summaries with hashing.

## <span id="page-31-1"></span>**5.3 gvarHash.hpp**

```
Go to the documentation of this file.
00001 /*<br>00002 *
      * Copyright (c) 2021 Anthony J. Greenberg
00003 *
00004 * Redistribution and use in source and binary forms, with or without modification, are permitted provided
      that the following conditions are met:
00005<br>00006
       * 1. Redistributions of source code must retain the above copyright notice, this list of conditions and
      the following disclaimer.
00007
00008 * 2. Redistributions in binary form must reproduce the above copyright notice, this list of conditions
      and the following disclaimer in the documentation and/or other materials provided with the distribution.
00009 *
00010 * 3. Neither the name of the copyright holder nor the names of its contributors may be used to endorse or
      promote products derived from this software without specific prior written permission.
00011<br>00012
      00012 * THIS SOFTWARE IS PROVIDED BY THE COPYRIGHT HOLDERS AND CONTRIBUTORS "AS IS" AND ANY EXPRESS OR IMPLIED
      WARRANTIES, INCLUDING, BUT NOT LIMITED TO,
00013 * THE IMPLIED WARRANTIES OF MERCHANTABILITY AND FITNESS FOR A PARTICULAR PURPOSE ARE DISCLAIMED. IN NO
EVENT SHALL THE COPYRIGHT HOLDER OR CONTRIBUTORS<br>00014 * BE LIABLE FOR ANY DIRECT, INDIRECT, INCIDENTA
       * BE LIABLE FOR ANY DIRECT, INDIRECT, INCIDENTAL, SPECIAL, EXEMPLARY, OR CONSEQUENTIAL DAMAGES
      (INCLUDING, BUT NOT LIMITED TO, PROCUREMENT OF
00015 * SUBSTITUTE GOODS OR SERVICES; LOSS OF USE, DATA, OR PROFITS; OR BUSINESS INTERRUPTION) HOWEVER CAUSED
AND ON ANY THEORY OF LIABILITY, WHETHER<br>00016 * IN CONTRACT, STRICT LIABILITY, OR TOP
       * IN CONTRACT, STRICT LIABILITY, OR TORT (INCLUDING NEGLIGENCE OR OTHERWISE) ARISING IN ANY WAY OUT OF
     THE USE OF THIS SOFTWARE, EVEN IF ADVISED OF
00017 * THE POSSIBILITY OF SUCH DAMAGE.
00018 + /00019
00021
00030 #pragma once
00031
00032 #include <cstddef>
00033 #include <fstream>
00034 #include <vector>
00035 #include <array>
00036 #include <unordered_map>
00037 #include <utility> // for std::pair
00038 #include <string>
00039 #include <thread>
00040 #include <mutex>
```

```
00041
00042 #include "random.hpp"
00043
00044 namespace BayesicSpace {<br>00045 struct IndexedPairSi
00045 struct IndexedPairSimilarity;<br>00046 class GenoTableBin;
           class GenoTableBin;
00047 class GenoTableHash;
00048<br>00053
IndexedPairSimilarity {<br>00054 float similarityValue:
00054 float similarityValue;<br>00055 uint32_t elementlind;
               uint32_t element1ind;
00056 uint32_t element2ind;<br>00057 uint32 t groupTD:
               uint32_t groupID;
00058 };
00059<br>00064
          IndexedPairLD {
00065 float jaccard;<br>00066 float rSq:
00066 float rSq;<br>00067 uint32 t e
00067 uint32_t element1ind;<br>00068 uint32_t element2ind;
               uint32_t element2ind;
00069 }:
00070
GenoTableBin {<br>00078 public:
          public:
GenoTableBin(): nIndividuals_{0}, nLoci_{0}, binLocusSize_{0}, nThreads_{1} {};<br>00091 GenoTableBin(const std::string &inputFileName, const size t &nIndividuals, std::
               GenoTableBin(const std::string &inputFileName, const size t &nIndividuals, std::string
      logFileName) : GenoTableBin( inputFileName, nIndividuals, std::move(logFileName),
      std::thread::hardware_concurrency() ) {};
00104 GenoTableBin(const std::string &inputFileName, const size_t &nIndividuals, std::string
      logFileName, const size_t &nThreads);
00117 GenoTableBin(const std::vector<int> &maCounts, const size_t &nIndividuals, std::string
      GenoTableBin( maCounts, nIndividuals, std::move(logFileName),
      std::thread::hardware_concurrency() ) {};
GenoTableBin(const std::vector<int> &maCounts, const size t &nIndividuals, std::string
      logFileName, const size_t &nThreads);
00133
GenoTableBin(GenoTableBin &toCopy) = delete;<br>00137 GenoTableBin operator=(const GenoTableBin &toCopy)
               GenoTableBinoperator=(const GenoTableBin &toCopy) = delete;
GenoTableBin(GenoTableBin &&toMove) noexcept;
GenoTableBin&operator=(GenoTableBin &&toMove) noexcept;
~GenoTableBin() = default;
00151
saveGenoBinary(const std::string &outFileName) const;
allJaccardLD(const std::string &ldFileName) const;
allJaccardLD(const std::string &bimFileName, const std::string &ldFileName) const;
saveLogFile() const;
00186 private:
00191 std::vector<math>\frac{1}{2} binGenotypes<sub>-</sub>;<br>00193 size t nIndividuals:
               size_t nIndividuals_;
00195 size_t nLoci_;<br>00197 size t binLocu
               size_t binLocusSize_;
00199 size_t nThreads_;<br>00201 RanDraw rng :
00201 RanDraw rng_;<br>00203 mutable std::
               mutable std::mutex mtx_;
00205 static const size_t nMagicBytes_;<br>00207 static const uint8 t oneBit :
00207 static const uint8_t oneBit_;<br>00209 static const uint8_t byteSize
00209 static const uint8_t byteSize_;<br>00211 static const uint8 t bedGenoPer
00211 static const uint8_t bedGenoPerByte_;<br>00213 static const uint8 t llWordSize ;
00213 static const uint8_t llWordSize_;<br>00215 static const size_t maxNlocusPair
00215 static const size_t maxNlocusPairs_;<br>00217 mutable std::string logMessages :
00217 mutable std::string logMessages_;<br>00219 std::string logFileName_;
               std::string logFileName_;
00229 void bed2binBlk_(const std::vector<char> &bedData, const std::pair<size_t, size_t>
      &bedLocusIndRange, const size_t &firstLocusInd, const size_t &bedLocusLength);
00240 size_t bed2binThreaded_(const std::vector<char> &bedData, const std::vector< std::pair<size_t,
      size_t> > &threadRanges, const size_t &firstLocusInd, const size_t &bedLocusLength);
00249 void mac2binBlk_(const std::vector<int> &macData, const std::pair<size_t, size_t> &locusIndRange,
      const size_t &randVecLen);
00256 void jaccardBlock_(const std::pair<size_t, size_t> &blockVecRange, const size_t &blockStartAll,
      std::vector<IndexedPairLD> &ldVec) const;
00264 size_t jaccardThreaded_(const std::vector< std::pair<size_t, size_t> > &pairIndRanges, const
      size_t &blockStartAll, std::vector<IndexedPairLD> &ldVec) const;
00265 };
GenoTableHash {<br>00273 public:
          public:
00275 GenoTableHash() : nIndividuals_{0}, kSketches_{0}, fSketches_{0.0}, sketchSize_{0}, nLoci_{0},
      locusSize \{0\}, nFullWordBytes \{0\}, nThreads \{1\} \{1\};
00292 GenoTableHash(const std::string &inputFileName, const size_t &nIndividuals, const size_t
      &kSketches, const size_t &nThreads, std::string logFileName);
00308 GenoTableHash(const std::string &inputFileName, const size_t &nIndividuals, const size_t
      &kSketches, std::string logFileName) :
```
<span id="page-33-0"></span>00309 [GenoTableHash\(](#page-17-3) inputFileName, nIndividuals, kSketches, std::thread::hardware\_concurrency(), std::move(logFileName) ) {}; 00328 [GenoTableHash\(](#page-18-0)const std::vector<int> &maCounts, const size\_t &nIndividuals, const size\_t &kSketches, const size\_t &nThreads, std::string logFileName); 00344 [GenoTableHash\(](#page-20-2)const std::vector<int> &maCounts, const size\_t &nIndividuals, const size\_t &kSketches, std::string logFileName) : 00345 [GenoTableHash\(](#page-17-3) maCounts, nIndividuals, kSketches, std::thread::hardware\_concurrency(), std::move(logFileName) ) {}; 00346 00348 [GenoTableHash\(](#page-18-1)const [GenoTableHash](#page-17-3) &toCopy) = delete;<br>00350 GenoTableHash operator=(const GenoTableHash &toCopy) [GenoTableHash](#page-17-3) [operator=\(](#page-18-2)const GenoTableHash &toCopy) = delete; 00355 [GenoTableHash\(](#page-18-0)[GenoTableHash](#page-17-3) & & toMove) noexcept;<br>00361 GenoTableHash& operator=(GenoTableHash & & toMove 00361 [GenoTableHash&](#page-17-3) [operator=](#page-18-2)[\(GenoTableHash](#page-17-3) &&toMove) noexcept;<br>00363 ~GenoTableHash() = default;  $\sim$ GenoTableHash() = default; 00364<br>00374 void [allHashLD\(](#page-22-2)const std::string &ldFileName) const; 00385 void [allHashLD\(](#page-22-2)const std::string &bimFileName, const std::string &ldFileName) const;<br>00397 std::vector< std::vector<uint32 t> > makeLDgroups(const size t &nRowsPerBand) const; 00397 std::vector< std::vector<uint32\_t> > [makeLDgroups\(](#page-23-3)const size\_t &nRowsPerBand) const;<br>00405 void makeLDgroups(const size t &nRowsPerBand, const std::string &outFileName) const; void [makeLDgroups\(](#page-23-3)const size\_t &nRowsPerBand, const std::string &outFileName) const; 00414 void [makeLDgroups\(](#page-23-3)const size t &nRowsPerBand, const std::string &bimFileName, const std::string &outFileName) const; 00423 void [ldInGroups\(](#page-23-5)const size\_t &nRowsPerBand, const std::string &outFileName) const; 00433 void [ldInGroups\(](#page-23-5)const size\_t &nRowsPerBand, const std::string &bimFileName, const std::string &outFileName) const; 00438 void [saveLogFile\(](#page-25-5)) const;<br>00439 private: 00439 private:<br>00444 std: std::vector<uint16\_t> sketches ; 00446 size\_t nIndividuals\_; 00448 size\_t kSketches\_;<br>00450 float fSketches : float fSketches ; 00452 size\_t sketchSize\_; 00454 size t nLoci: 00456 size\_t locusSize\_;<br>00458 size t nFullWordBy size\_t\_nFullWordBytes\_; 00460 size t nThreads: 00462 mutable RanDraw rng\_; 00464 mutable std:: mutex mtx ; 00466 mutable std::string logMessages\_; 00468 std::string logFileName\_; 00470 static const size\_t maxPairs\_; 00472 static const size\_t nMagicBytes\_;<br>00474 static const uint8 t oneRit : static const uint8 t oneBit : 00476 static const uint8\_t byteSize\_; 00478 static const uint8\_t bedGenoPerByte\_; 00480 static const uint8 t llWordSize ; 00482 static const uint64\_t roundMask\_; 00484 static const uint64\_t allBitsSet\_; 00486 static const size\_t wordSizeInBits\_;<br>00488 static const uint16 t emptyBinToken static const uint16\_t emptyBinToken\_; 00498 void permuteBits\_(const std::vector<size\_t> &permutationIdx, std::vector<uint8\_t> &binLocus) const; 00509 void locusOPH\_(const size\_t &locusInd, const std::vector<size\_t> &permutation, std::vector<uint32\_t> &seeds, std::vector<uint8\_t> &binLocus); 00522 void bed2ophBlk\_(const std::vector<char> &bedData, const std::pair<size\_t, size\_t> &bedLocusIndRange, const size\_t &firstLocusInd, 00523 const size\_t &bedLocusLength, const std::vector<size\_t> &permutation, std::vector< std::pair<size\_t, size\_t> > &padIndiv, std::vector<uint32\_t> &seeds); 00537 size\_t bed2ophThreaded\_(const std::vector<char> &bedData, const std::vector< std::pair<size\_t, size\_t> > &threadRanges, const size\_t &firstLocusInd, 00538 const size\_t &bedLocusLength, const std::vector<size\_t> &permutation, std::vector< std::pair<size\_t, size\_t> > &padIndiv, std::vector<uint32\_t> &seeds); 00551 void mac2ophBlk\_(const std::vector<int> &macData, const size\_t &startLocusInd, const size\_t &endLocusInd, const size\_t &randVecLen, const std::vector<size\_t> &permutation, std::vector<uint32\_t> &seeds); 00561 void hashJacBlock\_(const std::pair<size\_t, size\_t> &blockRange, const size\_t &blockStartAll, std::vector<IndexedPairSimilarity> &hashJacVec) const; 00572 void hashJacBlock\_(const size\_t &blockStartVec, const size\_t &blockEndVec, std::vector<IndexedPairSimilarity> &indexedJacc) const; 00582 void hashJacBlock\_(const std::vector<IndexedPairSimilarity>::iterator blockStart, const std::vector<IndexedPairSimilarity>::iterator blockEnd) const; 00593 size t hashJacThreaded (const std::vector< std::pair<size t, size t> > &threadRanges, const size t &blockStartAll, std::vector<IndexedPairSimilarity> &hashJacVec) const; 00603 void hashJacThreaded (const std::vector< std::pair<size t, size t> > &threadRanges, std::vector<IndexedPairSimilarity> &hashJacVec) const;  $00604$  }; 00605 } 00606

## <span id="page-34-0"></span>**5.4 include/vashFunctions.hpp File Reference**

Auxiliary functions for variant hashing.

```
#include <cstdint>
#include <cstddef>
#include <vector>
#include <array>
#include <unordered_map>
#include <fstream>
#include "random.hpp"
#include "gvarHash.hpp"
Include dependency graph for vashFunctions.hpp: This graph shows which files directly or indirectly include this file:
```
## **Functions**

• uint16\_t [BayesicSpace::countSetBits](#page-37-2) (uint16\_t inVal)

*Count set bits in a 16-bit word.*

• uint64 t [BayesicSpace::countSetBits](#page-36-2) (const std::vector< uint8 t > &inVec)

*Count set bits in a vector.*

• uint64 t [BayesicSpace::countSetBits](#page-37-3) (const std::vector< uint8  $t > 8$ inVec, const size  $t$  &start, const size  $\leftrightarrow$ t &length)

*Count set bits in a range within a vector.*

• size\_t [BayesicSpace::getAvailableRAM](#page-38-3) ()

*Get available RAM.*

• uint32\_t [BayesicSpace::murMurHashMixer](#page-41-2) (const size\_t &key, const uint32\_t &seed)

*MurMurHash mixer module of an index value.*

• uint32\_t [BayesicSpace::murMurHashFinalizer](#page-41-3) (const uint32\_t &inputHash)

*MurMurHash finalizer.*

• uint32\_t [BayesicSpace::murMurHash](#page-39-2) (const size\_t &key, const uint32\_t &seed)

*MurMurHash of an index value.*

- uint32\_t [BayesicSpace::murMurHash](#page-40-2) (const std::vector< size\_t > &key, const uint32\_t &seed) *MurMurHash of a vector of indexes.*
- uint32 t [BayesicSpace::murMurHash](#page-40-3) (const size t &start, const size t &length, const std::vector< uint16 t  $>$ &key, const uint32\_t &seed)

*MurMurHash of a vector of indexes.*

• void [BayesicSpace::testBedMagicBytes](#page-44-3) (std::array  $<$  char,  $3$   $>$  &bytesToTest)

*Test .bed magic bytes.*

• std::vector< std::pair< size\_t, size\_t > > [BayesicSpace::makeThreadRanges](#page-39-3) (const size\_t &nThreads, const size\_t &nElementsPerThread)

*Build thread ranges.*

• void [BayesicSpace::binarizeBedLocus](#page-35-2) (const size\_t &bedIdx, const size\_t &bedLocusSize, const std::vector< char > &bedLocus, const size\_t &nIndividuals, RanDraw &prng, const size\_t &binIdx, const size\_t &binLocus←-Size, std::vector< uint8 t > &binLocus)

*Convert a locus from \_.bed\_ to binary format.*

• std::vector< [IndexedPairSimilarity](#page-25-4) > [BayesicSpace::vectorizeGroups](#page-44-4) (const uint32 t &firstGrpIdx, const std ← ::vector< std::vector< uint32\_t > >::const\_iterator grpBlockStart, const std::vector< std::vector< uint32\_t > >::const\_iterator grpBlockEnd)

*Create pair vector from groups.*

- void [BayesicSpace::saveValues](#page-42-3) (const std::vector< float > &inVec, std::fstream &outputStream) *Save values.*
- void [BayesicSpace::saveValues](#page-43-2) (const std::vector< [IndexedPairSimilarity](#page-25-4) > &inVec, std::fstream &outputStream) *Save indexed values.*
- void [BayesicSpace::saveValues](#page-43-3) (const std::vector< [IndexedPairSimilarity](#page-25-4) > &inVec, const std::vector< std::string > &locusNames, std::fstream &outputStream)

*Save named values.*

- void [BayesicSpace::saveValues](#page-43-4) (const std::vector< [IndexedPairLD](#page-25-3) > &inVec, std::fstream &outputStream) *Save indexed LD values.*
- void [BayesicSpace::saveValues](#page-42-4) (const std::vector< [IndexedPairLD](#page-25-3) > &inVec, const std::vector< std::string > &locusNames, std::fstream &outputStream)

*Save named LD values.*

• std::vector< std::string > [BayesicSpace::getLocusNames](#page-38-4) (const std::string &bimFileName)

*Extract locus names.*

- void [BayesicSpace::parseCL](#page-41-4) (int &argc, char ∗∗argv, std::unordered map< std::string, std::string > &cli) *Command line parser.*
- void [BayesicSpace::extractCLinfo](#page-38-5) (const std::unordered map< std::string, std::string > &parsedCLI, std← ::unordered map< std::string, int > &intVariables, std::unordered map< std::string, std::string > &string $\leftrightarrow$ Variables)

*Extract parameters from parsed command line interface flags.*

## <span id="page-35-0"></span>**5.4.1 Detailed Description**

Auxiliary functions for variant hashing.

**Author**

Anthony J. Greenberg

**Copyright**

Copyright (c) 2023 Anthony J. Greenberg

**Version**

0.5

Definitions of class-external functions needed by hashing classes.

## <span id="page-35-2"></span><span id="page-35-1"></span>**5.4.2 Function Documentation**

## <span id="page-36-0"></span>**5.4.2.1 binarizeBedLocus()**

```
void BayesicSpace::binarizeBedLocus (
            const size_t & bedIdx,
            const size_t & bedLocusSize,
            const std::vector< char > & bedLocus,
             const size_t & nIndividuals,
            RanDraw & prng,
            const size_t & binIdx,
             const size_t & binLocusSize,
             std::vector< uint8_t > & binLocus )
```
Convert a locus from \_.bed\_ to binary format.

Convert the \_.bed\_ two-bit format to one-bit binary.

- 00 (homozygous first .bim allele) becomes 0 if it is the major allele, 1 otherwise
- 11 (homozygous second \_.bim\_ allele) becomes 1 if it is the minor allele, 0 otherwise
- 01 (missing genotype) becomes 0
- 10 (heterozygous) becomes 1 with probability 0.5

If the number of individuals is not divisible by eight, the last binary byte is padded with 0s.

#### **Parameters**

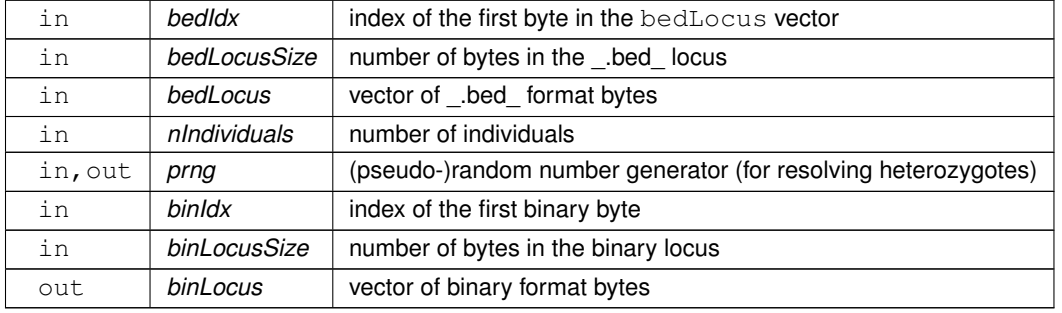

### <span id="page-36-2"></span><span id="page-36-1"></span>**5.4.2.2 countSetBits() [1/3]**

```
uint64_t BayesicSpace::countSetBits (
            const std::vector< uint8_t > & inVec )
```
Count set bits in a vector.

Counting the set bits in a vector of bytes using Karnigan's method.

**Parameters**

in *inVec* input vector

**Returns**

<span id="page-37-3"></span>number of bits set

## <span id="page-37-0"></span>**5.4.2.3 countSetBits() [2/3]**

```
uint64_t BayesicSpace::countSetBits (
            const std::vector< uint8_t > & inVec,
            const size_t & start,
            const size_t & length )
```
Count set bits in a range within a vector.

Counting the set bits in a range within a vector of bytes using Karnigan's method.

### **Parameters**

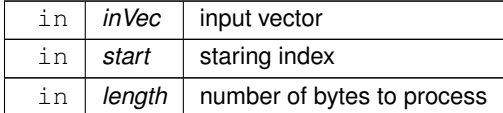

**Returns**

<span id="page-37-2"></span>number of bits set

## <span id="page-37-1"></span>**5.4.2.4 countSetBits() [3/3]**

```
uint16_t BayesicSpace::countSetBits (
            uint16_t inVal )
```
## Count set bits in a 16-bit word.

Counting the set bits using Karnigan's method. Passing by value to modify the copy and also because the address is much bigger than 16 bits.

**Parameters**

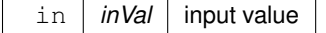

#### **Returns**

<span id="page-38-5"></span>number of bits set

## <span id="page-38-0"></span>**5.4.2.5 extractCLinfo()**

```
void BayesicSpace::extractCLinfo (
            const std::unordered_map< std::string, std::string > & parsedCLI,
            std::unordered_map< std::string, int > & intVariables,
            std::unordered_map< std::string, std::string > & stringVariables )
```
Extract parameters from parsed command line interface flags.

Extracts needed variable values, indexed by  $std:$ : string encoded variable names.

#### **Parameters**

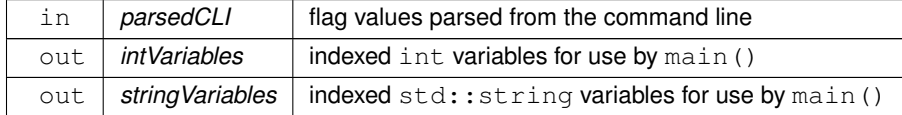

#### <span id="page-38-3"></span><span id="page-38-1"></span>**5.4.2.6 getAvailableRAM()**

size\_t BayesicSpace::getAvailableRAM ( )

## Get available RAM.

Estimates available RAM. If  $\text{proofs}$  is mounted, uses information from there. Otherwise, sets available RAM to 2 GiB.

### **Returns**

<span id="page-38-4"></span>estimated available RAM in bytes

## <span id="page-38-2"></span>**5.4.2.7 getLocusNames()**

```
std::vector< std::string > BayesicSpace::getLocusNames (
            const std::string & bimFileName )
```
## Extract locus names.

Extract locus names from a \_.bim\_ file.

in *bimFileName* bim file name

**Returns**

<span id="page-39-3"></span>vector of locus names

### <span id="page-39-0"></span>**5.4.2.8 makeThreadRanges()**

```
std::vector< std::pair< size_t, size_t > > BayesicSpace::makeThreadRanges (
            const size_t & nThreads,
            const size_t & nElementsPerThread )
```
Build thread ranges.

Build index ranges to use within each thread.

**Parameters**

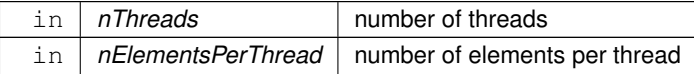

**Returns**

<span id="page-39-2"></span>vector of index ranges

## <span id="page-39-1"></span>**5.4.2.9 murMurHash() [1/3]**

```
uint32_t BayesicSpace::murMurHash (
            const size_t & key,
             const uint32_t & seed )
```
MurMurHash of an index value.

Generates a 32-bit hash of an index value using the MurMurHash3 algorithm.

### **Parameters**

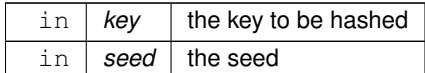

#### **Returns**

<span id="page-40-3"></span>the hash value

## <span id="page-40-0"></span>**5.4.2.10 murMurHash() [2/3]**

```
uint32_t BayesicSpace::murMurHash (
            const size_t & start,
            const size_t & length,
            const std::vector< uint16_t > & key,
            const uint32_t & seed )
```
#### MurMurHash of a vector of indexes.

Generates a 32-bit hash of a vector of uint16\_t values using the MurMurHash3 algorithm.

**Parameters**

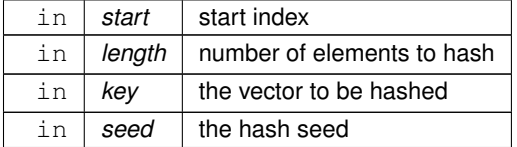

**Returns**

<span id="page-40-2"></span>hash value

## <span id="page-40-1"></span>**5.4.2.11 murMurHash() [3/3]**

```
uint32_t BayesicSpace::murMurHash (
            const std::vector< size_t > & key,
            const uint32_t & seed )
```
## MurMurHash of a vector of indexes.

Generates a 32-bit hash of an index value using the MurMurHash3 algorithm.

#### **Parameters**

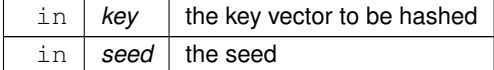

**Returns**

<span id="page-41-3"></span>the hash value

## <span id="page-41-0"></span>**5.4.2.12 murMurHashFinalizer()**

```
uint32_t BayesicSpace::murMurHashFinalizer (
            const uint32_t & inputHash )
```
MurMurHash finalizer.

MurMurHash3 finalizer for a hash value.

**Parameters**

in *inputHash* input unfinlized hash value

**Returns**

<span id="page-41-2"></span>finalized hash value

## <span id="page-41-1"></span>**5.4.2.13 murMurHashMixer()**

```
uint32_t BayesicSpace::murMurHashMixer (
            const size_t & key,
            const uint32_t & seed )
```
MurMurHash mixer module of an index value.

Generates a 32-bit an unfinalized hash of an index value using the MurMurHash3 algorithm.

**Parameters**

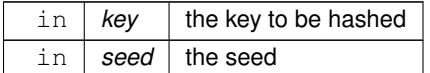

**Returns**

<span id="page-41-4"></span>the hash value

## <span id="page-42-0"></span>**5.4.2.14 parseCL()**

```
void BayesicSpace::parseCL (
            int & argc,
            char ∗∗ argv,
             std::unordered_map< std::string, std::string > & cli )
```
### Command line parser.

Maps flags to values. Flags assumed to be of the form  $-\text{flag}-\text{name}$  value.

#### **Parameters**

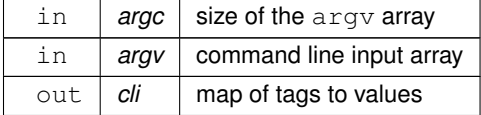

## <span id="page-42-3"></span><span id="page-42-1"></span>**5.4.2.15 saveValues() [1/5]**

```
void BayesicSpace::saveValues (
            const std::vector< float > & inVec,
             std::fstream & outputStream )
```
## Save values.

Saves each value from the vector to the provided fstream with space as the delimiter.

**Parameters**

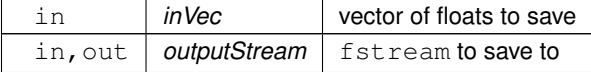

## <span id="page-42-4"></span><span id="page-42-2"></span>**5.4.2.16 saveValues() [2/5]**

```
void BayesicSpace::saveValues (
            const std::vector< IndexedPairLD > & inVec,
            const std::vector< std::string > & locusNames,
            std::fstream & outputStream )
```
## Save named LD values.

Saves LD estimates (Jaccard and  $r^2$ ) with locus pair names, tab delimited.

## **Parameters**

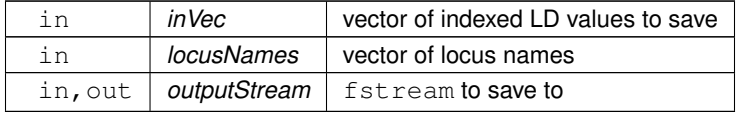

## <span id="page-43-4"></span><span id="page-43-0"></span>**5.4.2.17 saveValues() [3/5]**

```
void BayesicSpace::saveValues (
          IndexedPairLD > & inVec,
          std::fstream & outputStream )
```
#### Save indexed LD values.

Saves LD estimates (Jaccard and  $r^2$ ) with locus pair indexes, tab delimited.

#### **Parameters**

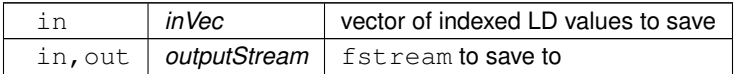

## <span id="page-43-3"></span><span id="page-43-1"></span>**5.4.2.18 saveValues() [4/5]**

```
void BayesicSpace::saveValues (
            const std::vector< IndexedPairSimilarity > & inVec,
            const std::vector< std::string > & locusNames,
            std::fstream & outputStream )
```
## Save named values.

Saves each value with group IDs and names of locus pairs, tab delimited.

**Parameters**

<span id="page-43-2"></span>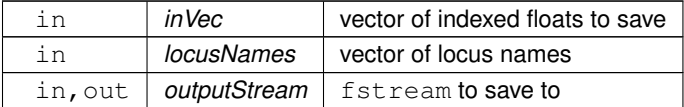

## <span id="page-44-0"></span>**5.4.2.19 saveValues() [5/5]**

```
void BayesicSpace::saveValues (
            const std::vector< IndexedPairSimilarity > & inVec,
            std::fstream & outputStream )
```
#### Save indexed values.

Saves each value with group IDs and the pair of indexes, tab delimited.

#### **Parameters**

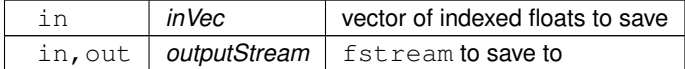

## <span id="page-44-3"></span><span id="page-44-1"></span>**5.4.2.20 testBedMagicBytes()**

```
void BayesicSpace::testBedMagicBytes (
            std::array< char, 3 > & bytesToTest )
```
#### Test .bed magic bytes.

Throws if one of the input bytes does not match the three magic values in plink .bed files.

**Parameters**

<span id="page-44-4"></span>in | bytesToTest | the byte set to test

#### <span id="page-44-2"></span>**5.4.2.21 vectorizeGroups()**

```
std::vector< IndexedPairSimilarity > BayesicSpace::vectorizeGroups (
            const uint32_t & firstGrpIdx,
            const std::vector< std::vector< uint32_t > >::const_iterator grpBlockStart,
            const std::vector< std::vector< uint32_t > >::const_iterator grpBlockEnd )
```
Create pair vector from groups.

Create a vector of paired indexes within provided groups, in preparation for estimating Jaccard similarities.

**Parameters**

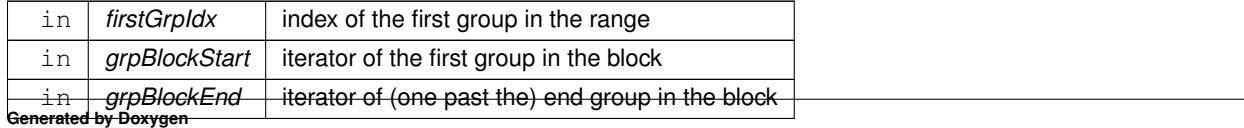

**Returns**

vector of pair indexes with group IDs

## <span id="page-45-0"></span>**5.5 vashFunctions.hpp**

```
Go to the documentation of this file.
00001 /*<br>00002 *
       * Copyright (c) 2023 Anthony J. Greenberg
00003<br>00004* Redistribution and use in source and binary forms, with or without modification, are permitted provided
      that the following conditions are met:
00005<br>00006* 1. Redistributions of source code must retain the above copyright notice, this list of conditions and
      the following disclaimer.
00007 *00008 * 2. Redistributions in binary form must reproduce the above copyright notice, this list of conditions
      and the following disclaimer in the documentation and/or other materials provided with the distribution.
00009<br>0001000010 * 3. Neither the name of the copyright holder nor the names of its contributors may be used to endorse or
      promote products derived from this software without specific prior written permission.
00011<br>0001200012 * THIS SOFTWARE IS PROVIDED BY THE COPYRIGHT HOLDERS AND CONTRIBUTORS "AS IS" AND ANY EXPRESS OR IMPLIED
      WARRANTIES, INCLUDING, BUT NOT LIMITED TO,
00013 * THE IMPLIED WARRANTIES OF MERCHANTABILITY AND FITNESS FOR A PARTICULAR PURPOSE ARE DISCLAIMED. IN NO
      EVENT SHALL THE COPYRIGHT HOLDER OR CONTRIBUTORS
00014 * BE LIABLE FOR ANY DIRECT, INDIRECT, INCIDENTAL, SPECIAL, EXEMPLARY, OR CONSEQUENTIAL DAMAGES
(INCLUDING, BUT NOT LIMITED TO, PROCUREMENT OF
00015 * SUBSTITUTE GOODS OR SERVICES; LOSS OF USE, DATA, OR PROFITS; OR BUSINESS INTERRUPTION) HOWEVER CAUSED
      AND ON ANY THEORY OF LIABILITY, WHETHER
00016 * IN CONTRACT, STRICT LIABILITY, OR TORT (INCLUDING NEGLIGENCE OR OTHERWISE) ARISING IN ANY WAY OUT OF
      THE USE OF THIS SOFTWARE, EVEN IF ADVISED OF
00017 * THE POSSIBILITY OF SUCH DAMAGE.
00018 + /00019
00021
00030 #pragma once
00031
00032 #include <cstdint>
00033 #include <cstddef>
00034 #include <vector>
00035 #include <array>
00036 #include <unordered_map>
00037 #include <fstream>
00038
00039 #include "random.hpp"
00040 #include "gvarHash.hpp"
00041
00042 namespace BayesicSpace {
countSetBits(uint16_t inVal);
countSetBits(const std::vector<uint8_t> &inVec);
countSetBits(const std::vector<uint8_t> &inVec, const size_t &start, const size_t &length);
getAvailableRAM();
00085 uint32_t murMurHashMixer(const size_t &key, const uint32_t &seed);
murMurHashFinalizer(const uint32_t &inputHash);<br>00104 uint32 t murMurHash(const size t &kev, const uint32 t &s
           murMurHash(const size_t &key, const uint32_t &seed);
murMurHash(const std::vector<size_t> &key, const uint32_t &seed);<br>00126 uint32 t murMurHash(const size t &start, const size t &length, const std::
           murMurHash(const size_t &start, const size_t &length, const std::vector<uint16_t> &key, const
      uint32 t &seed):
testBedMagicBytes(std::array<char, 3> &bytesToTest);<br>00142 std::vector< std::pair<size t, size t> > makeThreadRanges
           00142 std::vector< std::pair<size_t, size_t> > makeThreadRanges(const size_t &nThreads, const size_t
      &nElementsPerThread);
00163 void binarizeBedLocus(const size_t &bedIdx, const size_t &bedLocusSize, const std::vector<char>
      &bedLocus, const size_t &nIndividuals,
00164 Construction Construction Construction Construction Construction Construction Construction Construction Construction Construction Construction Construction Construction Construction Construction Construction Constr
      &binLocusSize, std::vector<uint8_t> &binLocus);
vectorizeGroups(const uint32_t &firstGrpIdx,<br>00175 const std::vector< std::vector<uint32 t> >::const iterator grpBlock
                       00175 const std::vector< std::vector<uint32_t> >::const_iterator grpBlockStart, const
      std::vector< std::vector<uint32_t> >::const_iterator grpBlockEnd);
saveValues(const std::vector<float> &inVec, std::fstream &outputStream);<br>00191 void saveValues(const std::vector<IndexedPairSimilarity> &inVec, std::fstream
           saveValues(const std::vector<IndexedPairSimilarity> &inVec, std::fstream &outputStream);
saveValues(const std::vector<IndexedPairSimilarity> &inVec, const std::vector<std::string>
      &locusNames, std::fstream &outputStream);
saveValues(const std::vector<IndexedPairLD> &inVec, std::fstream &outputStream);
00217 void saveValues(const std::vector<IndexedPairLD> &inVec, const std::vector<std::string> &locusNames,
      std::fstream &outputStream);
```

```
getLocusNames(const std::string &bimFileName);<br>00234 void parseCL(int &arge char ++argy std::unordered man<std::string st
parseCL(int &argc, char **argv, std::unordered_map<std::string, std::string> &cli);<br>00243 void extractCLinfo(const std::unordered map<std::string, std::string> &parsedCLI,
            extractCLinfo(const std::unordered_map<std::string, std::string> &parsedCLI,
      std::unordered_map<std::string, int> &intVariables, std::unordered_map<std::string, std::string>
       &stringVariables);
00244 }
```
## <span id="page-46-2"></span><span id="page-46-0"></span>**5.6 src/gvarHash.cpp File Reference**

Summarize variant tables by hashing.

#include <chrono> #include <ctime> #include <iomanip> #include <cstring> #include <cassert> #include <string> #include <sstream> #include <fstream> #include <vector> #include <unordered\_map> #include <array> #include <utility> #include <iterator> #include <algorithm> #include <numeric> #include <functional> #include <limits> #include <future> #include <thread> #include <immintrin.h> #include "gvarHash.hpp" #include "vashFunctions.hpp" #include "random.hpp" Include dependency graph for gvarHash.cpp:

## <span id="page-46-3"></span><span id="page-46-1"></span>**5.7 src/vashFunctions.cpp File Reference**

Auxiliary functions for variant hashing.

```
#include <cstring>
#include <cassert>
#include <string>
#include <sstream>
#include <fstream>
#include <vector>
#include <array>
#include <unordered_map>
#include <utility>
#include <limits>
#include <immintrin.h>
#include "gvarHash.hpp"
#include "vashFunctions.hpp"
Include dependency graph for vashFunctions.cpp:
```
## <span id="page-47-0"></span>**5.7.1 Detailed Description**

Auxiliary functions for variant hashing.

**Author**

Anthony J. Greenberg

**Copyright**

Copyright (c) 2023 Anthony J. Greenberg

**Version**

0.5

Implementation of class-external functions needed by hashing classes.